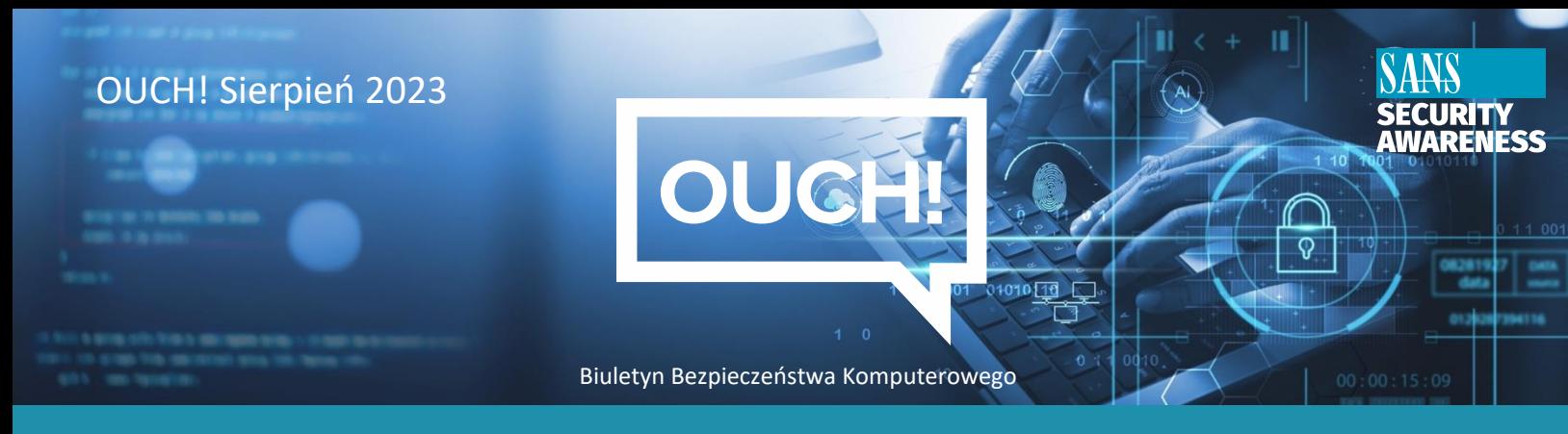

# Menedżer haseł

# **Czy jesteś zmęczony wymyślaniem i zapamiętywaniem nowych haseł?**

Większość z nas ma problem z tworzeniem, zarządzaniem i zapamiętywaniem wszystkich swoich haseł. Często zdarza się, że każda witryna ma inne zasady dotyczące haseł, a wiele z nich wymaga dodatkowych środków bezpieczeństwa. Czy nie byłoby lepiej, gdyby istniało skuteczne rozwiązanie wszystkich problemów z hasłami? Istnieje, jest nim menedżer haseł.

## **Menedżer haseł upraszcza i zabezpiecza cyfrowe życie**

Menedżer haseł to oprogramowanie, które przechowuje hasła w zabezpieczonej bazie danych. Aplikacja szyfruje zawartość całej bazy i zabezpiecza ją za pomocą głównego hasła. Gdy potrzebujesz jednego ze swoich haseł, musisz wpisać główne hasło w menedżerze, aby odblokować bazę. W momencie logowania, menedżer haseł w sposób automatyczny i bezpieczny może przekazać login i hasło do konta, do którego chcesz się zalogować. Pozwala to łatwo zarządzać wszystkimi unikalnymi hasłami do kont, co ma kluczowe znaczenie dla bezpieczeństwa.

Większość menedżerów haseł ma funkcję automatycznego synchronizowania pomiędzy wieloma urządzeniami. W ten sposób po aktualizacji hasła, np. na laptopie, zmiany są synchronizowane na wszystkich urządzeniach, z których korzystasz. Menedżer wykrywa, kiedy próbujesz założyć nowe konto internetowe lub zaktualizować hasło dla istniejącego konta i automatyczne aktualizuje dane w bazie.

Jedynym hasłem, które musisz zapamiętać, jest hasło dostępu do menedżera haseł. Bardzo ważne jest, aby to hasło było długie i unikalne. Zalecamy, aby hasło było wyrażeniem hasłowym, czyli długim hasłem składającym się z wielu słów lub fraz. Jeśli Twój menedżer haseł obsługuje uwierzytelnianie wieloskładnikowe, warto z niego skorzystać. Niezwykle ważne jest, aby zapamiętać swoje główne hasło. Jeśli je zapomnisz, stracisz dostęp do bazy.

### **Wybór menedżera haseł**

Istnieje wiele menedżerów haseł na rynku. W sekcji "Źródła" udostępniamy link do strony zawierającej przegląd oprogramowania tego typu. Próbując znaleźć rozwiązanie dopasowane do Twoich potrzeb, miej na uwadze następujące rzeczy:

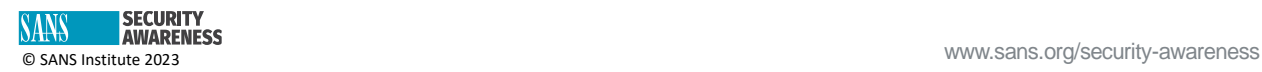

- Aplikacja powinna być prosta w użyciu. Jeśli trafisz na taką, która jest zbyt skomplikowana, przetestują inną i znajdź taką, która Ci odpowiada.
- Dobry menedżer haseł powinien być kompatybilny i synchronizować się ze wszystkimi urządzeniami, z których korzystasz.
- Używaj tylko znany i popularnych menedżerów haseł. Uważaj na aplikacje, które nie były aktualizowane od dłuższego czasu lub mają niewiele lub żadnych opinii użytkowników.
- Upewnij się, że dostawca aktywnie aktualizuje menedżer haseł i miej pewność, że zawsze używasz najnowszej wersji.
- Menedżer haseł powinien dawać możliwość przechowywania innych poufnych danych, takich jak odpowiedzi na pytania pomocnicze w przypadku odzyskiwania konta, numery kart kredytowych itp.
- Bądź uważny, jeśli program umożliwia odzyskanie hasła głównego lub pozwala zmienić je pracownikom pomocy technicznej.

Możesz zapisać swoje główne hasło na kartce i przechowywać je w bezpiecznym miejscu, znanym tylko Tobie.

### **Uważasz, że menedżer haseł nie jest dla Ciebie?**

Niektóre osoby mogą uważać menedżer haseł za zbyt skomplikowane w użyciu. Aby zachować bezpieczeństwo, do każdego konta potrzebne jest unikalne hasło. Czy jest możliwe zapamiętanie wszystkich unikalnych haseł? Jedną z opcji jest zapisanie tych haseł na kartce. Ta opcja jest niebezpieczna i nie jest odpowiednia w przypadku haseł służbowych. Ale może to być ostateczną alternatywa dla kont prywatnych, jeśli menedżer haseł Cię nie przekonuje. Kluczowym krokiem jest zabezpieczenie notatek. Jeśli ty lub ktoś z bliskich używa notatnika do zapisywania haseł, upewnij się, że jest on przechowywany w bezpiecznym miejscu, do którego dostęp masz tylko ty lub zaufani członkowie rodziny.

### **Redaktor gościnny**

Noureen Njoroge jest specjalistą ds. bezpieczeństwa z doświadczeniem w złożonych i szybko zmieniających się środowiskach zarówno w sektorze publicznym, jak i prywatnym. Posiada doświadczenie w kwestiach dotyczących nowych technologii. Noureen jest liderem, który przekazuje wiedzę innym. LinkedIn: [https://www.linkedin.com/in/noureennjoroge/.](https://www.linkedin.com/in/noureennjoroge/)

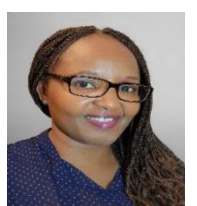

#### **Źródła**

**Menedżer haseł:** <https://www.pcmag.com/picks/the-best-password-managers> **Zabezpieczenie kont online:** [https://www.sans.org/newsletters/ouch/one-simple-step-to-securing](https://www.sans.org/newsletters/ouch/one-simple-step-to-securing-your-accounts/)[your-accounts/](https://www.sans.org/newsletters/ouch/one-simple-step-to-securing-your-accounts/)

#### **Polski przekład CERT Polska: Bartłomiej Wnuk, Aleksandra Węgrzynowicz**

OUCH! jest publikowany przez firmę SANS Security Awareness i jest rozpowszechniany pod licencją [Creative Commons BY-NC-ND 4.0 license.](https://creativecommons.org/licenses/by-nd/4.0/legalcode) Powielanie treści biuletynu jest dozwolone jedynie w celach niekomercyjnych oraz pod warunkiem zachowania informacji o źródle pochodzenia kopiowanych treści oraz nienaruszenia zawartości samego biuletynu. Zespół redaktorski: Walter Scrivens, Phil Hoffman, Alan Waggoner, Leslie Ridout, Princess Young.

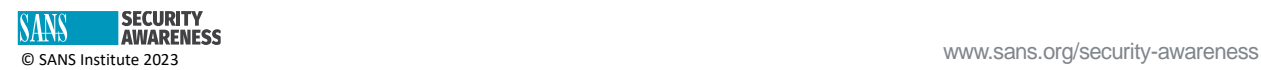